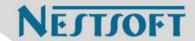

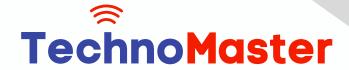

Course: ASP.NET MVC

Duration: 60 Hrs (Changeable) | Fees: Individual / Batch

Since 2007, Nestsoft TechnoMaster has been providing training, internships, and services in IT technologies, both online and offline, with the expertise of over 250 industry experts. We have delivered internships, training, and seminars to more than 50,000 students, resulting in numerous success stories. We offer 100% placement support through JobsNEAR.in

### **Our Courses/Internship**

- Python/Django Fullstack
- Artificial Intelligence
- Machine Learning
- Data Science
- Software Testing (All)
- Wordpress, Woocommerce
- Digital Marketing, SEO
- Php/MySQL, Laravel
- Flutter, Android, IOS
- Asp.net MVC
- Web Design, Javascript
- Angular JS, React JS
- CCNA, MCSA, CCNP
- AWS, GCP, Azure
- Odoo, SalesForce, Sap
- Microsoft Excel
- Ethical Hacking

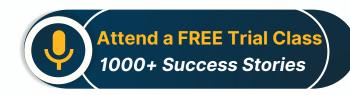

Syllabus on the Next Page ..

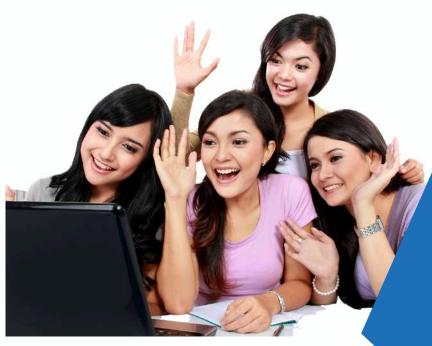

Our Head Office: Nestsoft TechnoMaster, Infopark, Cochin - 42, Kerala, India

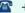

**\*\*** +91 9895490866

**\*\*** +91 8301010866

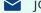

ioin@nestsoft.com

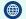

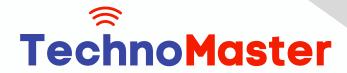

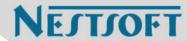

Section 1: HTML5

- \* Introduction and History
- \* Basic tags and attributes

Section 2 : JavaScript

- \* Introduction to Javascript
- \* JS Variables
- \* JSFunctions

Section 3: CSS3

- \* Selectors
- \* The box model
- \* Backgrounds and Borders
- \* Picture
- \* Text effects
- \* 2D / Transitions
- \* Animations
- \* Multiple layouts
- \* User Interface

Section 4: Introduction to Bootstrap

- \* Bootstrap grid system
- \* Bootstrap Grid System Advanced.

Section 5 : SQL

- \* Introduction to DBMS
- \* Difference Between DBMS and RDBMS

Our Head Office: Nestsoft TechnoMaster, Infopark, Cochin - 42, Kerala, India

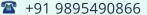

**\*\*** +91 8301010866

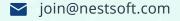

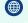

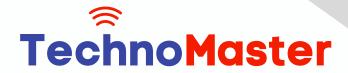

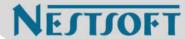

- \* SQL controls
- \* DML and DDL functions
- \* Groupby, heaving
- \* vStored procedure
- \* Triggers

### Section 6 : Web programming ideas

- \* Introduction to Web Programming
- \* Client / server technology

#### Section 7: .Net Platform

- \* Explore.net framework 4.5
- \* Understanding Roll of CTS and CLS
- \* Learnbase class libraries

## Section 8 : Asp.net framework 4.5

- \* The Net Framework
- \* Common language
- \* Frameclass Library
- \* Waste collection
- \* MSIL
- \* The type of websites
- \* Intrinsic Objects In asp.net

## Section 9 : Classes and objects

\* Class and objects

Our Head Office: Nestsoft TechnoMaster, Infopark, Cochin - 42, Kerala, India

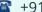

**\*\*** +91 9895490866

**\*\*** +91 8301010866

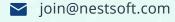

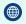

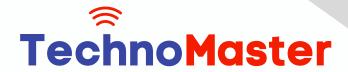

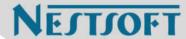

- \* Methods and Properties
- \* Manufacturers
- \* Property Procedures
- \* Numbers
- References. Evaluation
- Structures
- Namespaces
- Dynamic Dynamic Language Range Time
- \* Abstract class and interfaces
- \* Exceptions handling.net 4.5

### Section 10 : Arrays and Collections

- \* Array
- \* Changes the ranges
- \* ArrayLists and Hashtables
- \* Public collections

#### **Section 11: Web Forms**

- \* Web Control Class
- \* Creating a webform application
- \* Handling images
- \* Navigating
- \* Managing Server Controls

### Section 12 : Uploading files

Our Head Office: Nestsoft TechnoMaster, Infopark, Cochin - 42, Kerala, India

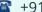

**\*** +91 9895490866

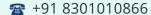

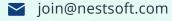

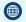

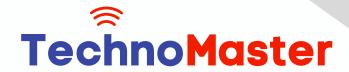

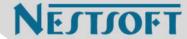

- \* Using the file upload control
- \* Restrictions

#### Section 13: ADO.NET

- \* Connection object
- \* Command object
- **Datacredders**
- **Datasets and Data Adaptors**
- \* Using SQL Datasource
- \* Forms With DataBase Connectivity

### Section 14 : State Management

- \* Saving Web Applications
- \* Using Preserve State
- Asp.net session state
- \* Application State
- Master Pages and themes
- Simple Master Page Nested Master Page
- Configuring MasterPage Creating Themes
- \* Applicable
- \* Applying external style
- \* Working With Template

Section 15: Database connection with different architecture

\* Two column architecture

Our Head Office: Nestsoft TechnoMaster, Infopark, Cochin - 42, Kerala, India

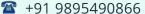

**\*\*** +91 8301010866

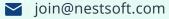

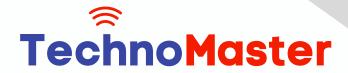

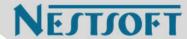

- \* Three-dimensional architecture
- \* Working With the Procedure
- \* FileI / O and streams
- \* Working With directories and Files
- \* Read and write file

Section 16: Xml

- \* The basics of XML
- Create XML document
- \* XML reader and XML Writer
- \* XML Data Binding
- \* XML Data Source Control

Section 17: Ling

- \* Linq Introduction
- \* LINQ to SQL
- \* Ling to Dataset
- \* LINQ to XML

**Section 18: User Controls** 

- \* Creating UserControls
- \* Interacting seed sir controls
- \* Loading User Controls Dynamically

Section 19: ASP.NET Web Services

\* Introduction to XML Web Services

Our Head Office: Nestsoft TechnoMaster, Infopark, Cochin - 42, Kerala, India

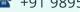

**\*\*** +91 9895490866

**\*\*** +91 8301010866

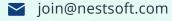

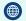

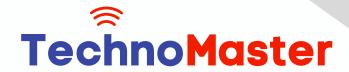

NESTSOFT

# Since 2007, Making IT Experts & Products

- \* Creating a web service
- \* Setting the Web Service attribute
- \* Testandrunyourweb service
- \* Consumer consumer service in client application

Section 20 : Ajax

- \* Understanding Ajax Controls
- \* How Ajax works
- \* Ajax Server Controls
- \* Downloading and Installing the Ajax Control Toolkit
- \* Creating an ASPX Page with Ajax

Section 21: jQuery

- \* Introduction to jQuery
- \* jQuery effects
- \* jQuery html
- \* Query ajax
- \* Examples

Section 22: IIS 7

- \* Architecture of IIS7
- \* IIS Manager
- \* Publishing the web application

Section 23: MVC

\* Introduction to MVC

Our Head Office: Nestsoft TechnoMaster, Infopark, Cochin - 42, Kerala, India

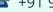

**\*** +91 9895490866

**\*\*** +91 8301010866

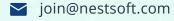

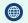

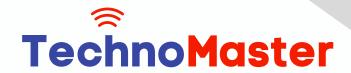

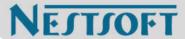

- \* MVC Application
- \* MVC folders
- \* Adding Controller
- \* Adding sight
- \* Adding a model

(Click on Course for more details)

Course: ASP.NET MVC

Duration: 60 Hrs (Changeable) | Fees: Individual / Batch

## - Thank You -

N.B:This syllabus is not final and can be customized as per requirements / updates.

Our Head Office: Nestsoft TechnoMaster, Infopark, Cochin - 42, Kerala, India

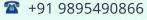

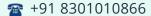

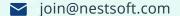

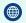